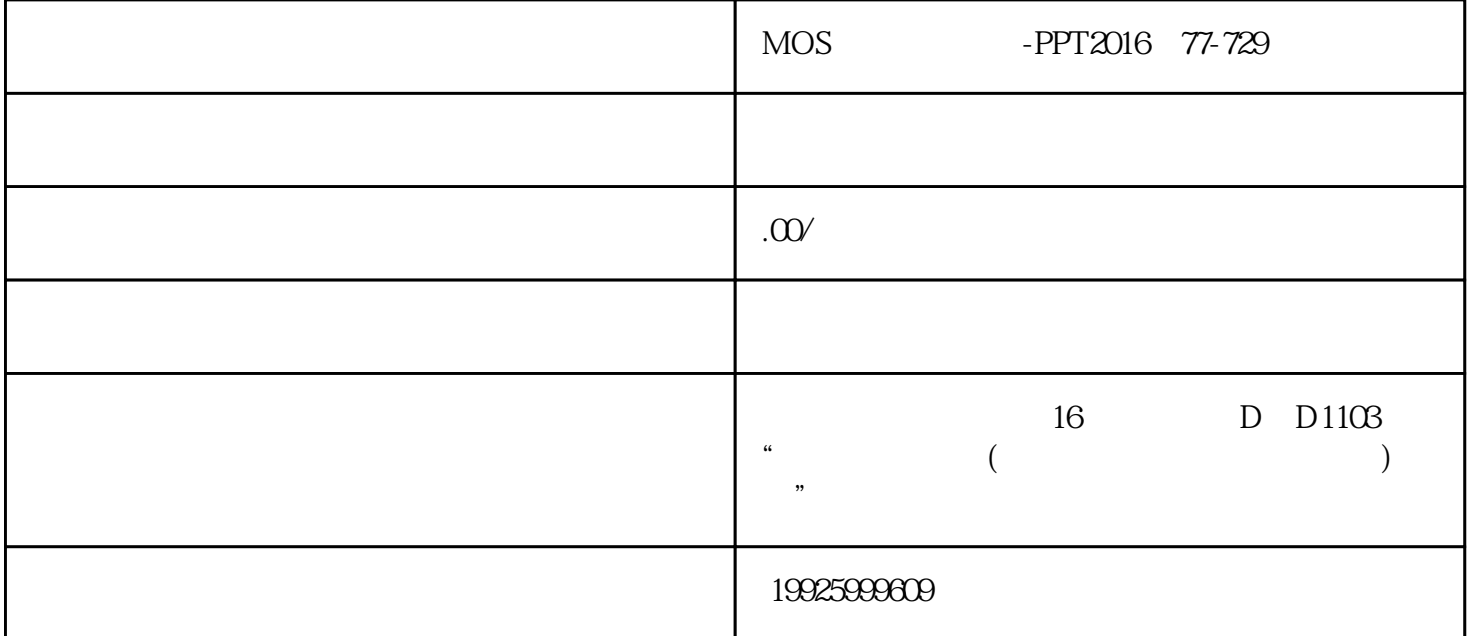

Power Point 2016

word word word word  $\mathbb N$ 

SmartArt

SmartArt SmartArt SmartArt SmartArt SmartArt SmartArt SmartArt SmartArt